## **D.4.2 PUBLICA LOS INDICADORES DE RESULTADOS**

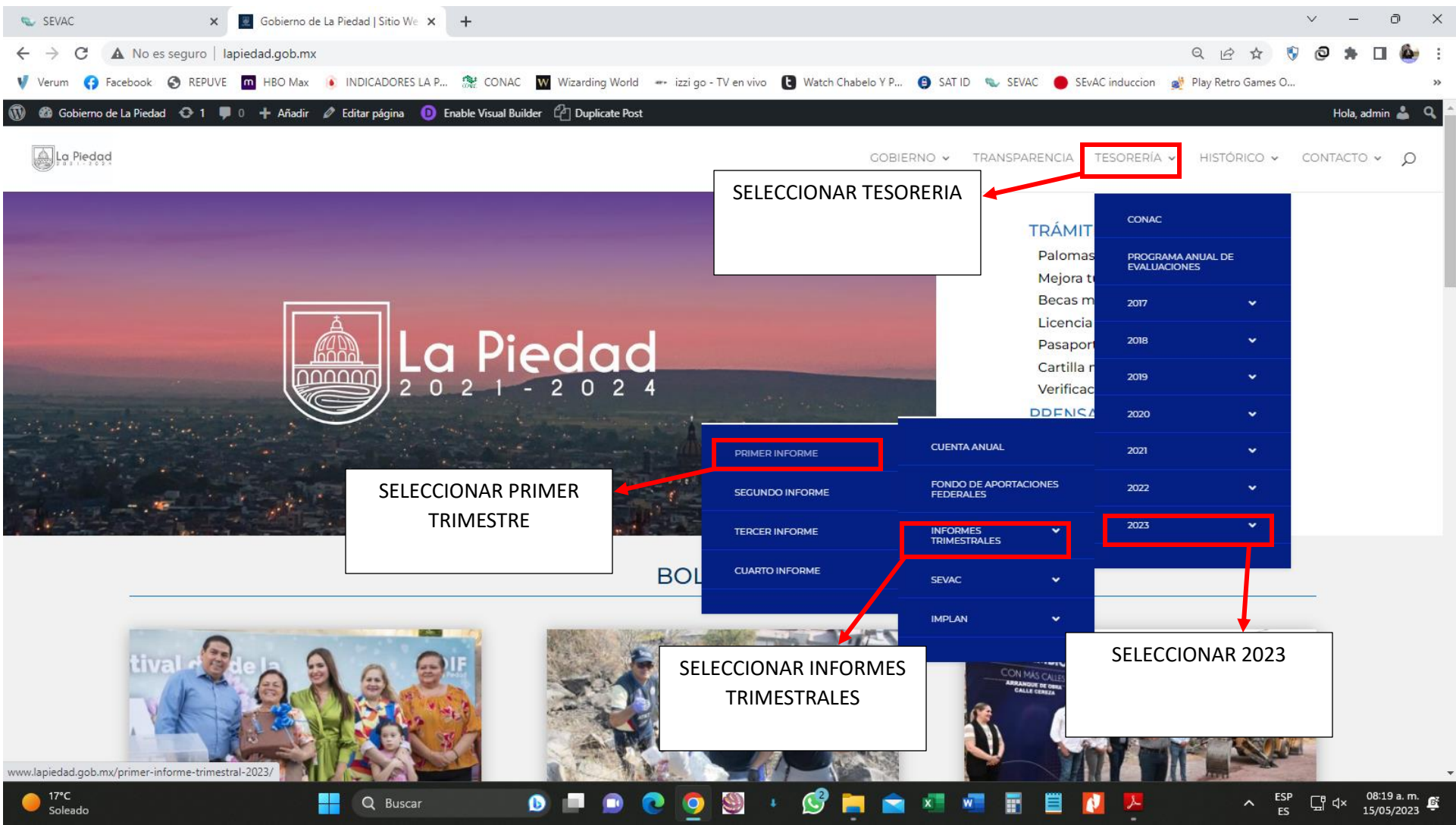

**LINK: [HTTP://WWW.LAPIEDAD.GOB.MX/](http://www.lapiedad.gob.mx/)**

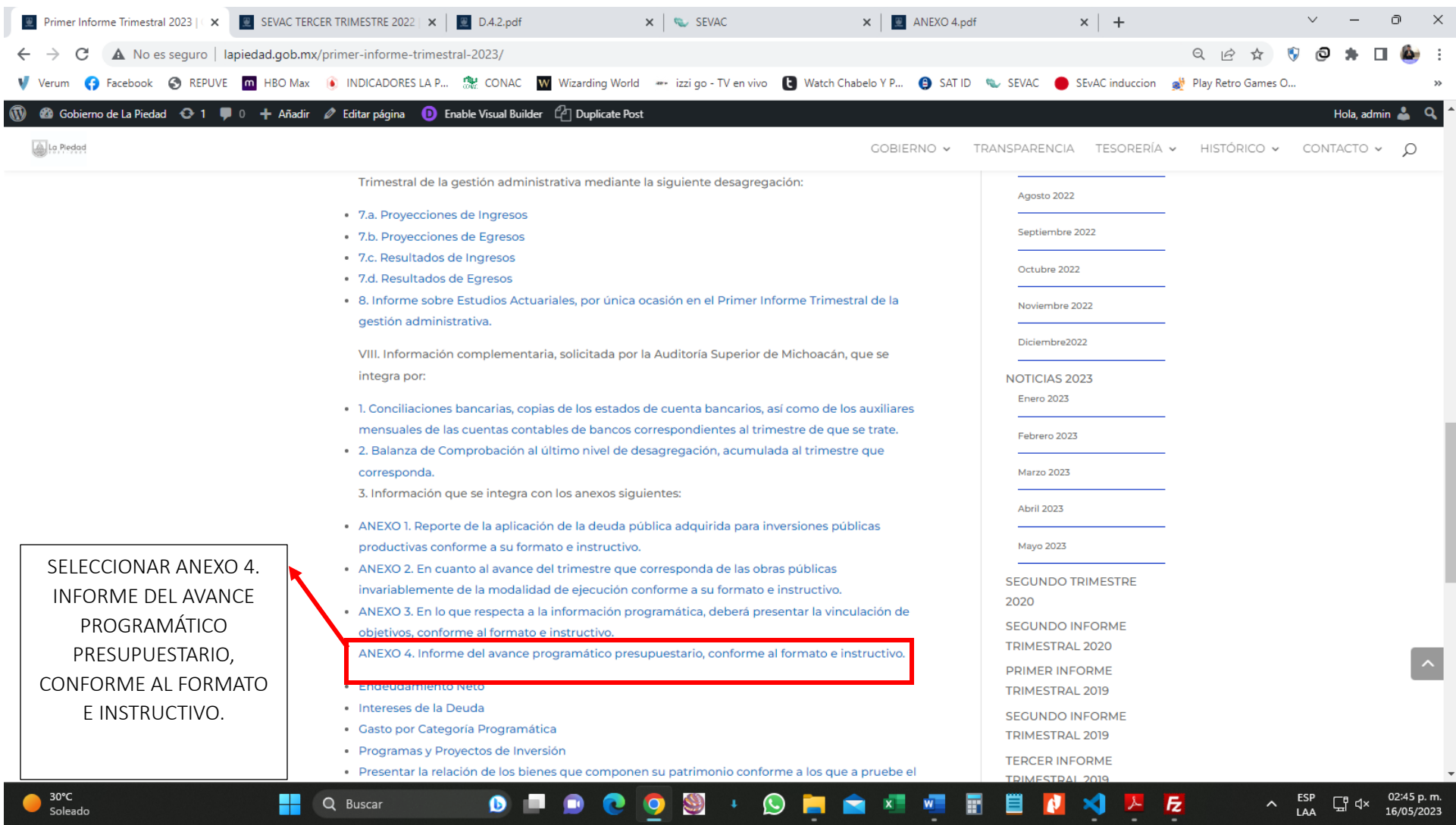

## **LINK: [HTTP://WWW.LAPIEDAD.GOB.MX/PRIMER-INFORME-TRIMESTRAL-2023/](http://www.lapiedad.gob.mx/primer-informe-trimestral-2023/)**

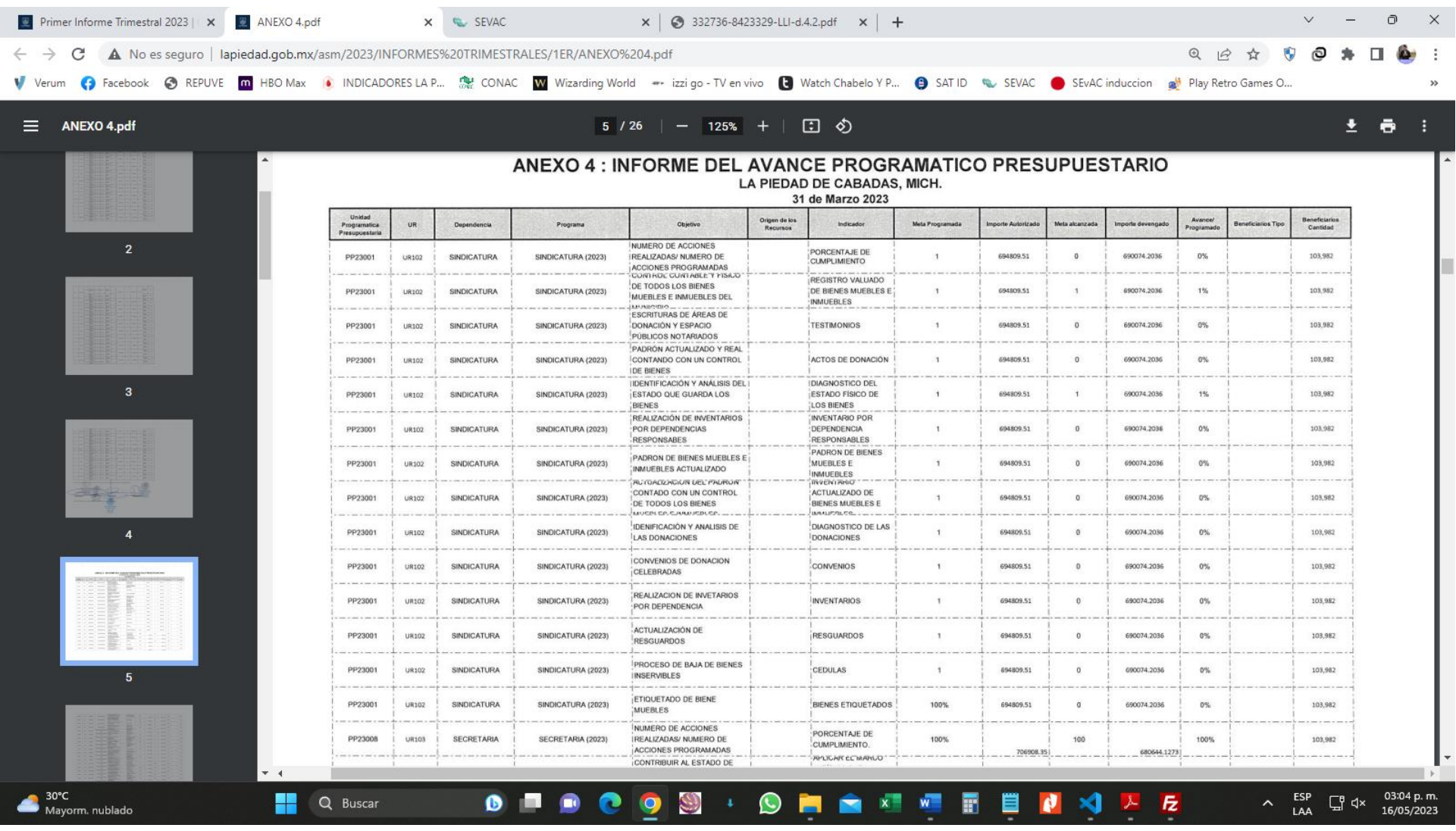

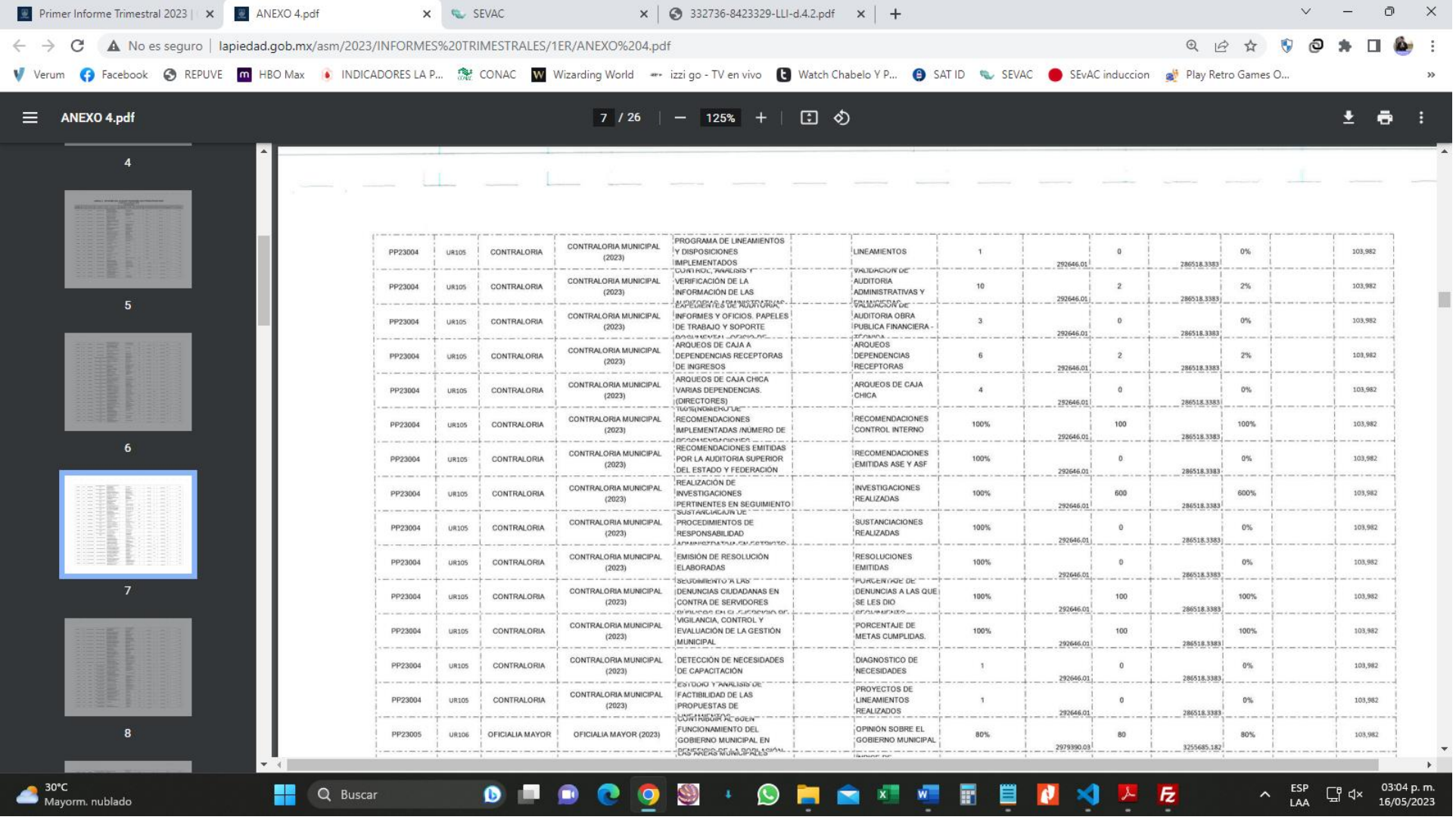

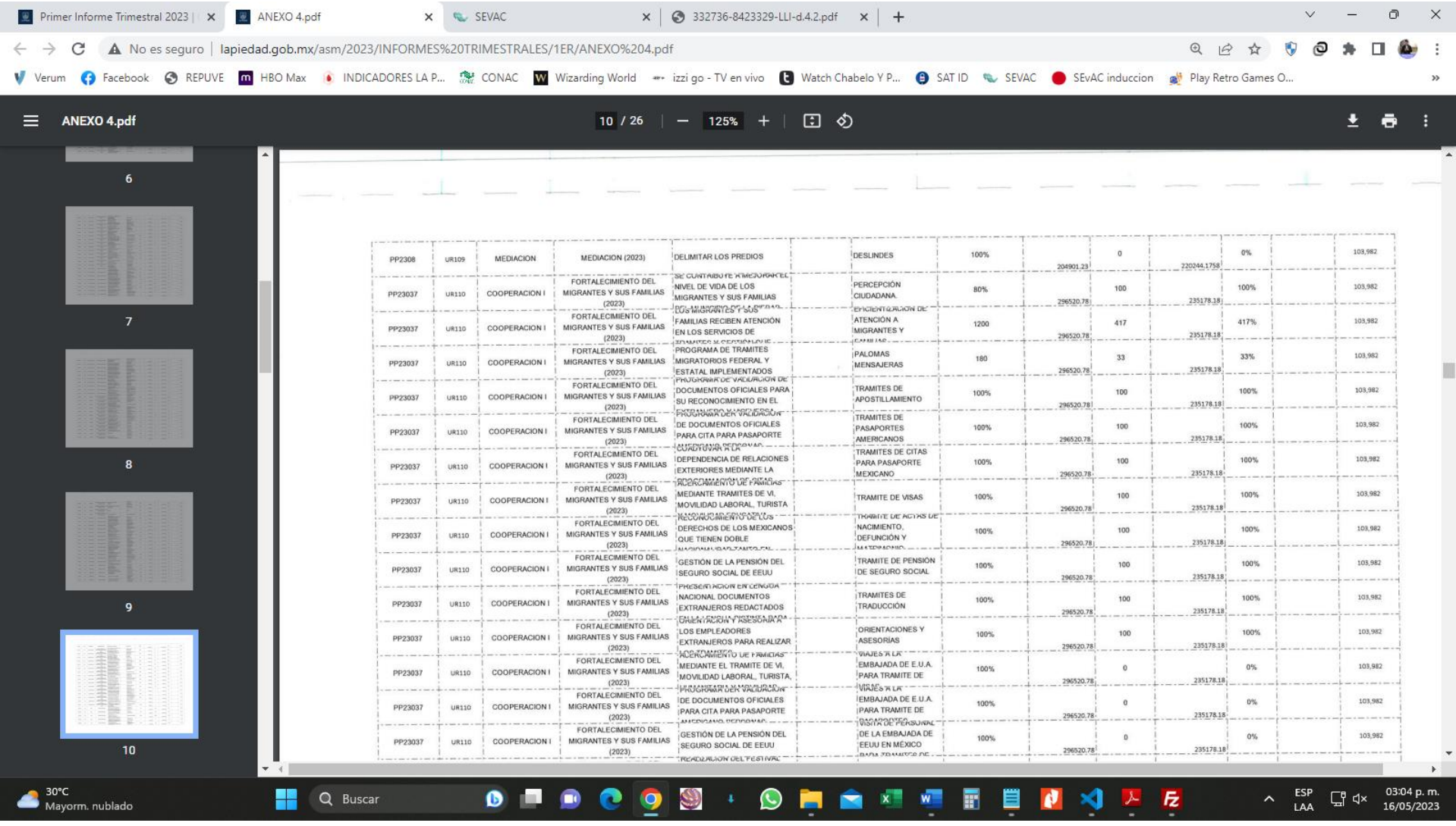

## **[HTTP://LAPIEDAD.GOB.MX/ASM/2023/INFORMES%20TRIMESTRALES/1ER/ANEXO%204.PDF](http://lapiedad.gob.mx/asm/2023/INFORMES%20TRIMESTRALES/1ER/ANEXO%204.pdf)**

**LINK:**

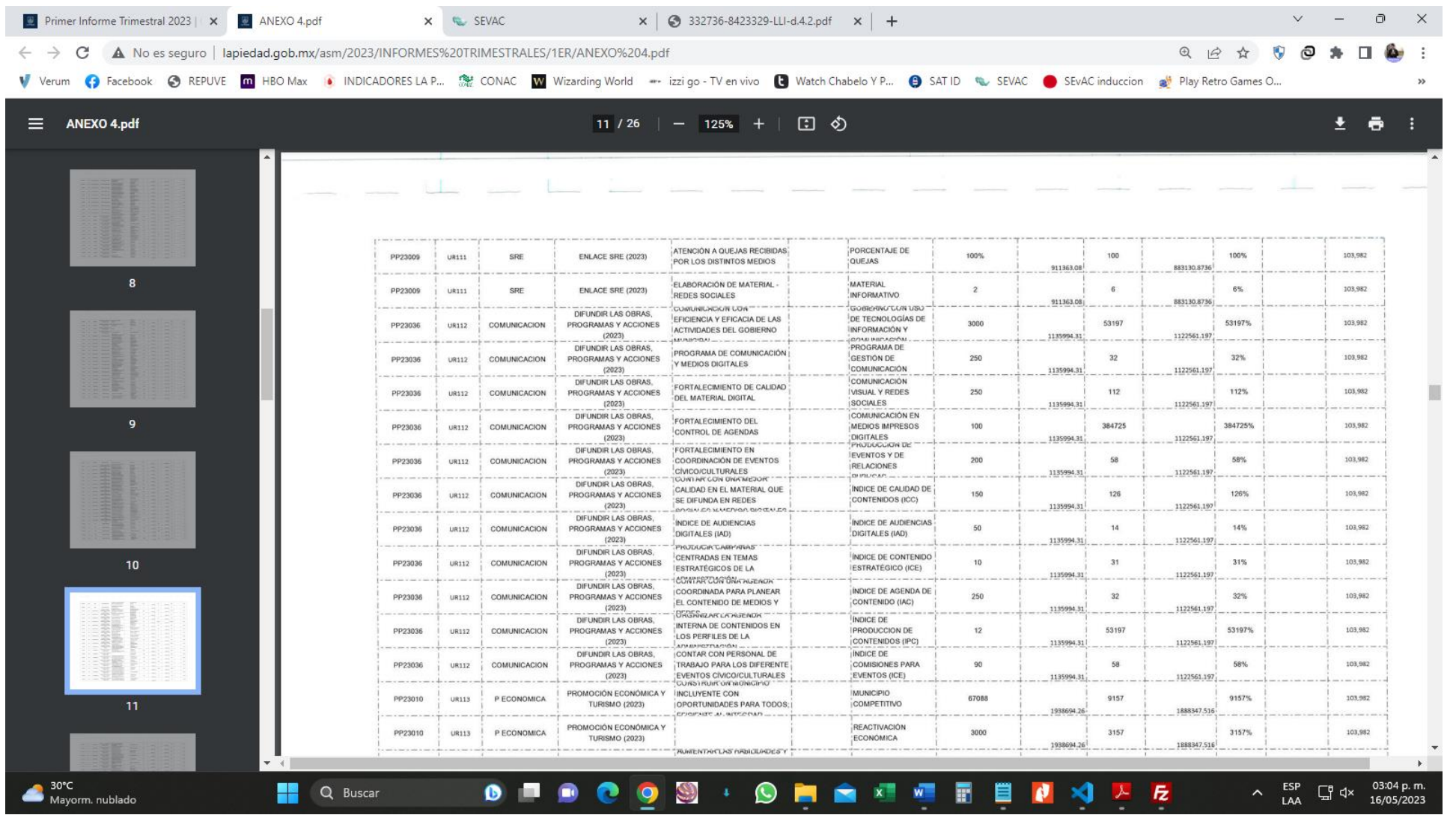